## 令和6年度

# 大 学 院 工 学 研 究 科 博 士 前 期 課 程 学 生 募 集 要 項

### ( 書 類 選 考 方 式 ) 一 般 入 試

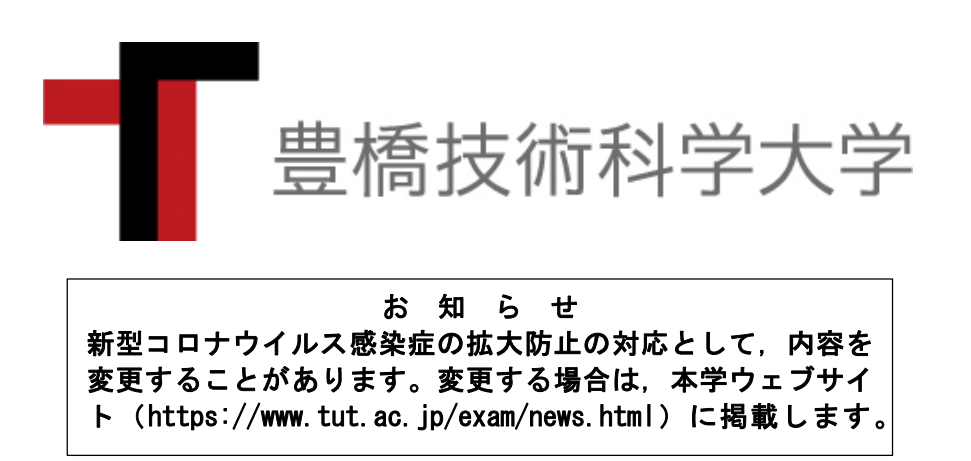

#### 1. 入学者受入方針(アドミッションポリシー)

豊橋技術科学大学は,技術を支える科学を探究し,より高度な技術を開拓する学問としての"技術科学"の教 育・研究を使命としています。この使命のもと,博士前期課程では,特色ある技術科学教育を通じて,豊かな人 間性と,自然と共生する心を持つ実践的・創造的・指導的能力に加え,高度技術開発能力を備えたグローバル に活躍できる上級技術者・研究者,持続的発展可能型社会に貢献できる挑戦的技術者・研究者を育成します。 そのため,本学では次のような人物を広く求めます。

- 1. 人と自然を愛し,地域社会やグローバル社会の発展に貢献する志を持つ人
- 2.技術や科学を探究する志を持ち,それらの学習に必要な基礎学力がある人
- 3.自ら積極的に学び,考え,行動し,技術科学の新しい地平を切り拓く志を持つ人

#### 2.各専攻の入学者受入方針(アドミッションポリシー)

#### 〔機械工学専攻〕

機械工学専攻では,機械工学に関する専門的知識を有し,それらを先進的なものづくりや独創的な機械・装 置,システムの設計・開発に応用し得る実践的・創造的・指導的能力を備えた,グローバルに活躍できる上級技 術者・研究者、持続的発展社会に貢献できる挑戦的技術者・研究者の養成を目指しています。そのため、次のよ うな人物を広く求めます。

- ・機械工学の基礎知識と実践的能力を十分に身につけ,この分野の研究に主体的・積極的に取り組む意欲と行 動力がある人
- ・発想力が豊かで,新しい問題に対して挑戦的に取り組み,社会の発展に貢献する意欲がある人
- ・高いレベルの思考力・判断力・コミュニケーション能力の獲得に意欲がある人

#### 〔電気・電子情報工学専攻〕

電気・電子情報工学専攻では、電気・電子情報工学の発展を支える材料・プロセス技術、エネルギーシステム, 集積電子デバイスおよび情報通信システムなどの技術に精通し,実践的・創造的・指導的な能力,高度技術開発 能力を備えた,グローバルに活躍できる上級技術者・研究者,持続的発展社会に貢献できる挑戦的技術者・研究 者の養成を目指しています。そのため,次のような人物を広く求めます。

- ・電気電子材料,電気システム,集積電子システムおよび情報通信システムのそれぞれの分野で,高度な技術 開発能力を備えたグローバルに活躍できる高度上級技術者を志す人
- ・旺盛な好奇心を持ち能動的で自覚的に課題研究・解決に取り組む意欲がある人
- ・自然科学の体系を系統的に理解し,それを応用して新しい技術を創造する意欲がある人
- ・英語,国語および専門知識などを駆使したグローバルコミュニケーション能力の獲得に意欲がある人

#### 〔情報・知能工学専攻〕

情報・知能工学専攻では,情報・知能工学に関する網羅的かつ専門的知識を有し,それら先進的な基礎技術, ならびに応用システム構築に関する高度な技術開発・設計を行うことのできる実践的・創造的・指導的能力を備 えた,グローバルに活躍できる上級技術者・研究者,持続的発展社会に貢献できる挑戦的技術者・研究者の養成 を目指しています。そのため,次のような人物を広く求めます。

- ・情報技術を基盤とする技術分野で,専門的知識・能力の修得に自律的に取り組む意欲を持ち,創造的・探究 的に持続力を持って研究を遂行できる人
- ・IT・ICT技術を応用として利用する分野で,先導的な情報技術者として修得した先進情報技術を駆使 し,大規模統合情報システムを企画・設計・実装・保守にわたりリーダーとして活躍できる人
- ・人と自然と機械との調和を重視し,語学やコミュニケ-ション能力を有し,国内外でグローバルな視点から 物事を判断でき活躍できる豊かな見識を持つ人

#### 〔応用化学・生命工学専攻〕

応用化学・生命工学専攻では,応用化学・生命科学分野および関連分野に関する最先端の高度な専門的知識だ けでなく,その周辺分野についての幅広い学識を備え,それらを総合的に活用して技術的課題を解決できる実 践的・創造的・指導的な能力を備えた,グローバルに活躍できる上級技術者・研究者,持続的発展社会に貢献で きる挑戦的技術者・研究者の養成を目指しています。そのため,次のような人物を広く求めます。

- ·物理,化学,生物学の大学学部レベルの基礎を修得し,応用化学·生命科学分野の先端的研究,融合研究お よび応用研究に強い関心と意欲がある人
- ・幅広い人間性と考え方,倫理観と社会性を有し,人類と自然との共生,公共の福祉を考慮し,高度な最先端 の専門知識を総合的に活用して技術的課題を解決できる上級技術者・研究者を志す人
- ・国際コミュニケーション能力の獲得に意欲的で,グローバルな視点から判断・活躍できる上級技術者・先導 的研究者を志す人

#### 〔建築・都市システム学専攻〕

建築・都市システム学専攻では、都市・地域の建築・社会基盤施設およびそれらをとりまく環境を、将来を 見据えてデザインするとともに,それらをシステムとしてマネジメントするための高度な能力を有する実践的

- ・創造的・指導的能力を備えた,グローバルに活躍できる上級技術者・研究者,持続的発展社会に貢献でき る挑戦的技術者・研究者の養成を目指しています。そのため,次のような人物を広く求めます。
- ・自然環境,社会システム,地域文化など人間生活に関わる幅広い問題について関心を持ち,問題解決に貢献 しようとする意欲がある人
- ・建築,社会基盤分野の専門技術を修得したもので,この分野の新しい研究と実践に意欲的に取り組む意欲が ある人
- ・創意工夫をこらした発想に富み,難しい問題に対しても主体的,積極的に取り組むことができる人

#### 3.入学者選抜方針

豊橋技術科学大学大学憲章の基本理念,教育の目標に沿った人材を育成するために,開放性,客観性,公平性 を旨とした多様な入試方法と多面的な評価方法により入学者を受け入れます。

〇一般入試(書類選考方式)

本学の学部教育との連動性,志望分野への研究意欲,決意および継続性を重点的に評価する一般入試(書類 選考方式)を実施します。一般入試(書類選考方式)では,専門分野での学習および研究を遂行する能力や資 質を総合的に評価された受験資格者を対象に,大学院で学ぶために必要な基礎学力を有しているかを,本学 が指定する英語資格・検定試験のスコア,本学在学時の成績等により評価します。

#### 4.募集人員

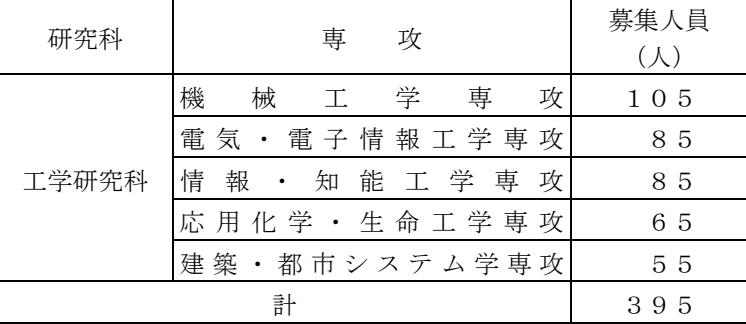

備考 上記の募集人員には,一般入試(学力検査方式),社会人入試,外国人留学生入試,高等専門学校 専攻科修了生推薦入試の募集人員を含みます。

#### 5.出願資格

令和5年度中に豊橋技術科学大学を卒業または卒業見込みの者で,所属課程から出願資格を認められた者

#### 6.出願手続

#### (1)願書受付期間

#### 令和5年7月24日(月)~令和5年7月31日(月)

※令和5年7月31日(月)以前の日本国内発信局消印があるものを受け付けます。 インターネット出願システムにより出願登録後,検定料を支払い,出願書類の送付をしてくだ さい。インターネット出願システムの登録手続方法等については,5ページをご覧ください。

(2)出願方法

出願の方法は、次の4ステップです。

【ステップ1】インターネット出願登録

インターネット出願登録期間(令和5年7月18日(火)9時~令和5年7月31日(月)23時59分)

【ステップ2】検定料支払い

コンビニエンスストア等で検定料を支払ってください。 検定料支払期限:令和5年7月31日(月)23時59分

【ステップ3】出願書類送付

「(3)出願書類等」を願書受付期間内に入試課へ簡易書留速達で郵送、または、窓口開設(※)に持参して ください。それ以外の方法による提出は受理しません。

○出願書類等の郵送先

〒441-8580 豊橋市天伯町雲雀ヶ丘1-1 豊橋技術科学大学入試課

※令和5年7月24日(月)10時~15時のみ,本学講義棟にて持参での出願を受け付けます。(これ 以外の時間の持参による受付は行いません。受付場所等詳細については,決定後周知します。)

【ステップ4】受験票の印刷

出願書類を受理した後,令和5年8月7日(月)から受験票の印刷が可能となります。申込(出願内容) 確認画面からログインし,受験時までに自身で必ず印刷(A4サイズの用紙)してください。

※インターネットを利用することができない場合は,本学入試課まで連絡してください。 ※本学からはインターネット出願登録サイトの URL をメール等でお知らせしていません。 URL が記載されたメールが届いた場合には,クリックしないよう注意してください。

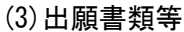

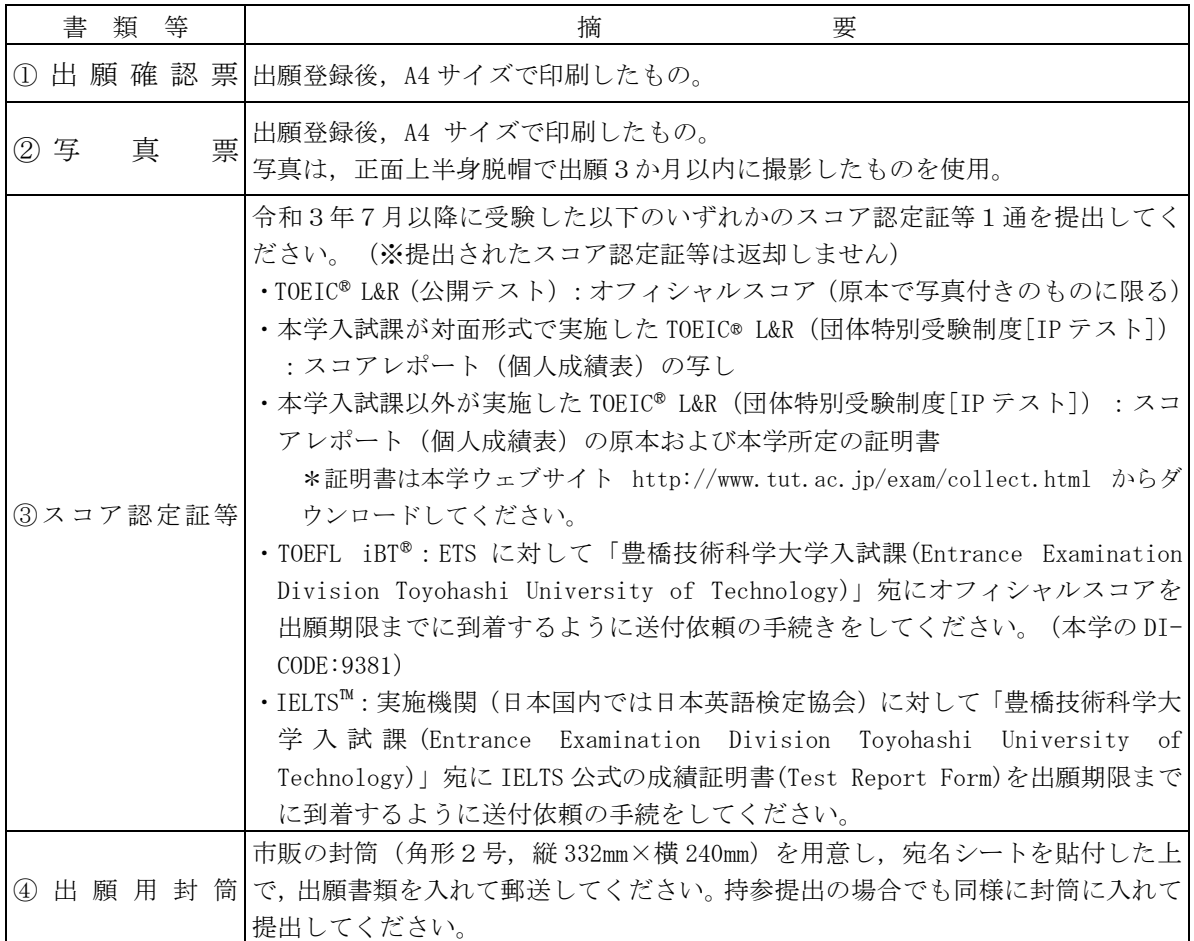

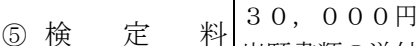

出願書類の送付前に支払い手続きを済ませてください。

(注)1.出願書類に手書きをする場合は,黒インク又は黒ボールペンで記入してください。

- 2.一度納入された検定料は返還しません。
- 3.出願書類に不備がある場合は受理しません。
- 4.一度受理した出願書類は返還しません。また,出願書類提出後は,記載事項の変更は認めません。 ただし,出願後に現住所(連絡先)に変更が生じた場合には,速やかに届け出てください。

#### 7.選抜の方法

入学者の選抜は、英語資格・検定試験のスコアおよび本学在学時の成績等の総合判定により行います。

#### 8.合格者の発表

#### 令和5年9月8日(金)11時

本学ウェブサイト(入試情報)に合格者の受験番号を掲載するとともに,合格者には「合格通知書」をもって 通知します。

#### 9. 入学確約書の提出

合格通知書に同封しますので,案内にしたがって提出してください。

#### 10. 個人情報の取り扱いについて

出願書類に記載された住所・氏名・生年月日その他の個人情報は,適切に管理し,下記利用目的以外には使用 しません。

- ① 入学者選抜,合格者の発表,入学手続及びこれらに付随する事項
- ② 入学後の学務業務における学籍・成績管理
- ③ 入学者選抜方法改善のための統計データ

#### 11.その他

- (1) 障害等(学校教育法施行令第22条の3に定める身体障害の程度及び障害者自立支援法に準拠)がある 者は,受験上及び修学上特別な配慮を必要とすることがありますので,出願前にあらかじめ本学入試課ま で問い合わせてください。
- (2) 志願者又は主たる家計支持者が自然災害等により,り災し,災害救助法の適用を受けた場合,各種入学 試験(学部・大学院)において,検定料を免除することがあります。該当すると思われる場合は,事前に 入試課までお問い合わせください。
- (3) 入学手続きの詳細については,別途合格者に通知します。
- (4) 納入経費(予定額)
	- 入 学 料 282,000円

授業料前期分 267,900円 (年額535,800円)

なお,入学時及び在学中に納入金の改定が行われた場合には,改定時から新入学料及び新授業料が適用 されます。

- (5) 出願等に関して不明な点があるときは,入試課に問い合わせてください。
- (6) 納入された検定料は,次に掲げる場合を除き,いかなる事情があっても返還しません。
	- ① 検定料を二重に払い込んだ場合
	- ② 検定料を払い込んだが出願しなかった場合
	- ③ 検定料を払い込んだが出願が受理されなかった場合
	- なお,返還手続に関する詳細は,本学から別途該当者に個別に連絡します。
- (7) 本学では,「外国為替及び外国貿易法」に基づき,「国立大学法人豊橋技術科学大学安全保障輸出管理 規程」を定め,外国人留学生等の受け入れに際して厳格な審査を実施しています。

規制事項に該当する場合は,希望する教育が受けられない場合や研究ができない場合がありますので, ご注意ください。

## **インターネット出願の流れ**

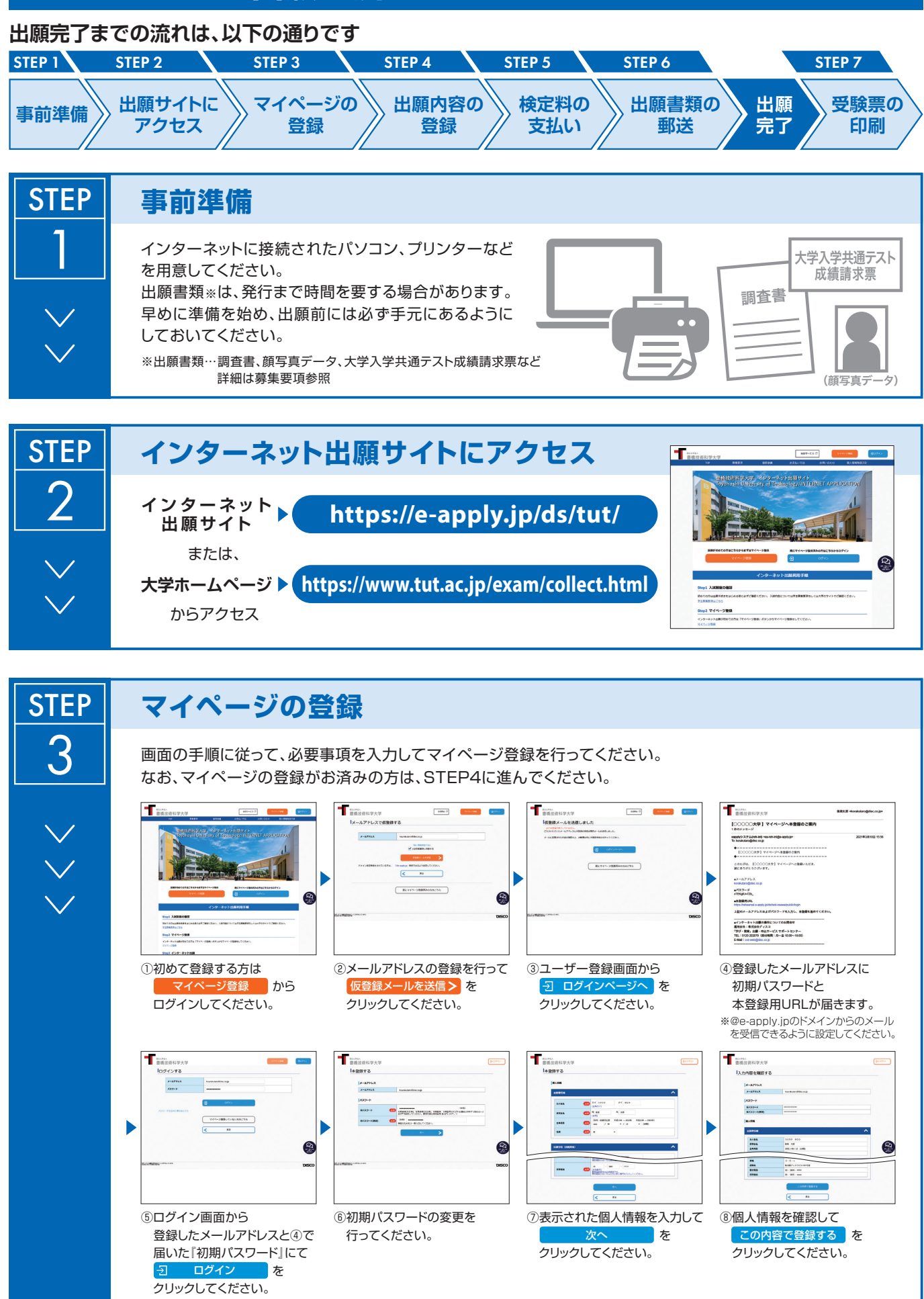

 $-5 -$ 

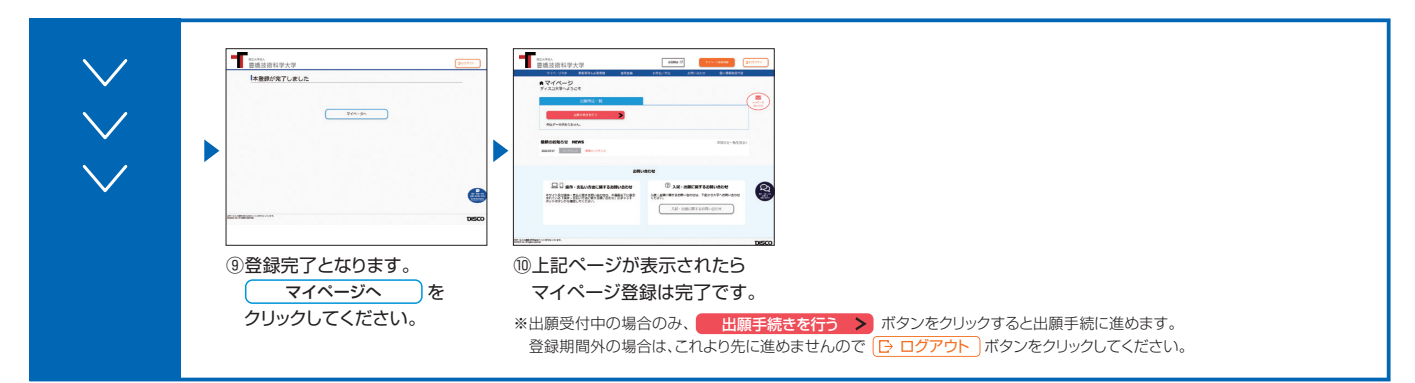

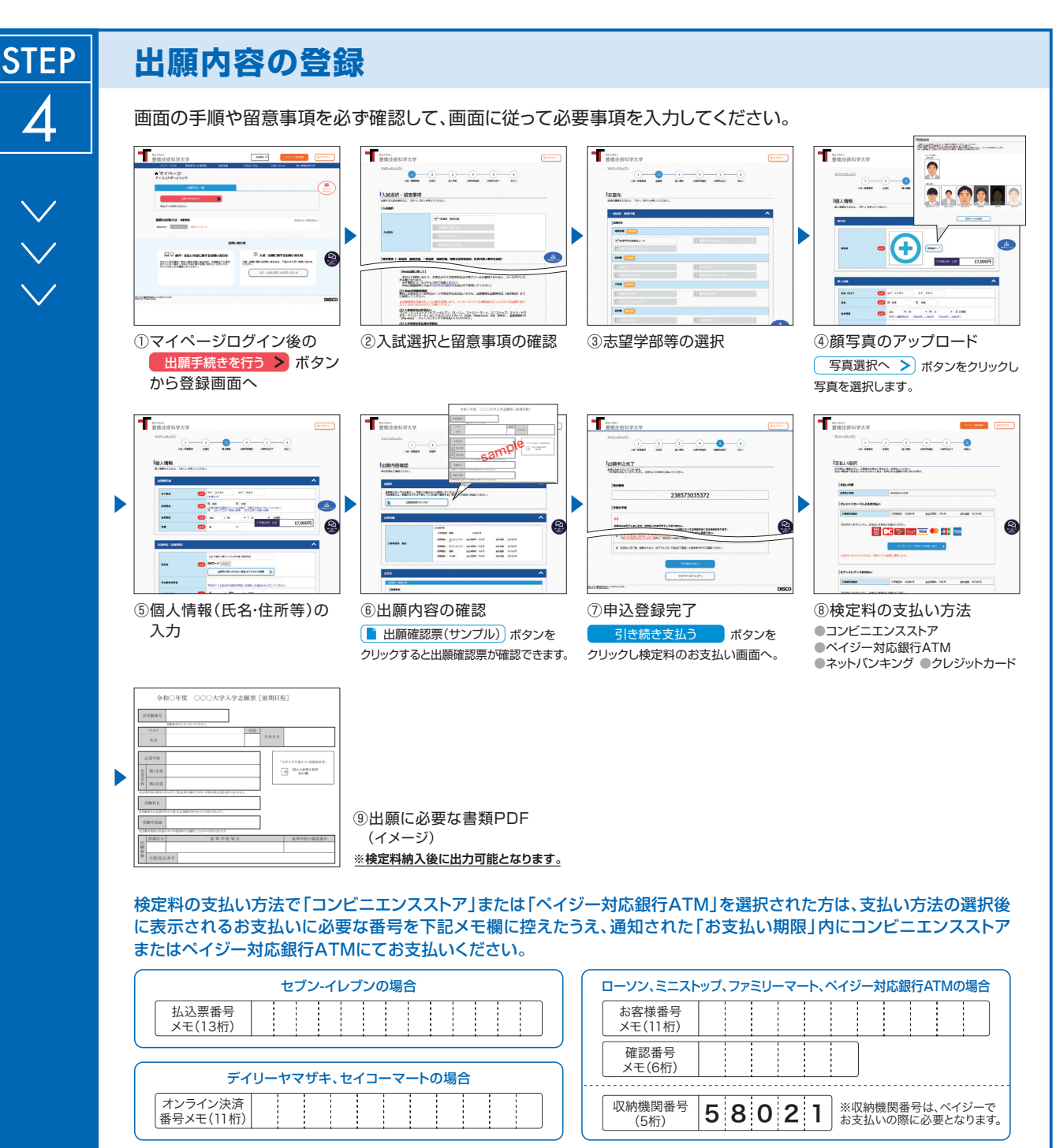

申込登録完了後に確認メールが送信されます。メールを受信制限している場合は、送信元(@e-apply.jp)からのメール受信を 許可してください。 ※確認メールが迷惑フォルダなどに振り分けられる場合がありますので、注意してください。

**申込登録完了後は、登録内容の修正・変更ができませんので誤入力のないよう注意してください。ただし、検定料支払い前であれば正しい出願内容 で再登録することで、実質的な修正が可能です。**

※「検定料の支払い方法」でクレジットカードを選択した場合は、出願登録と同時に支払いが完了しますので注意してください。

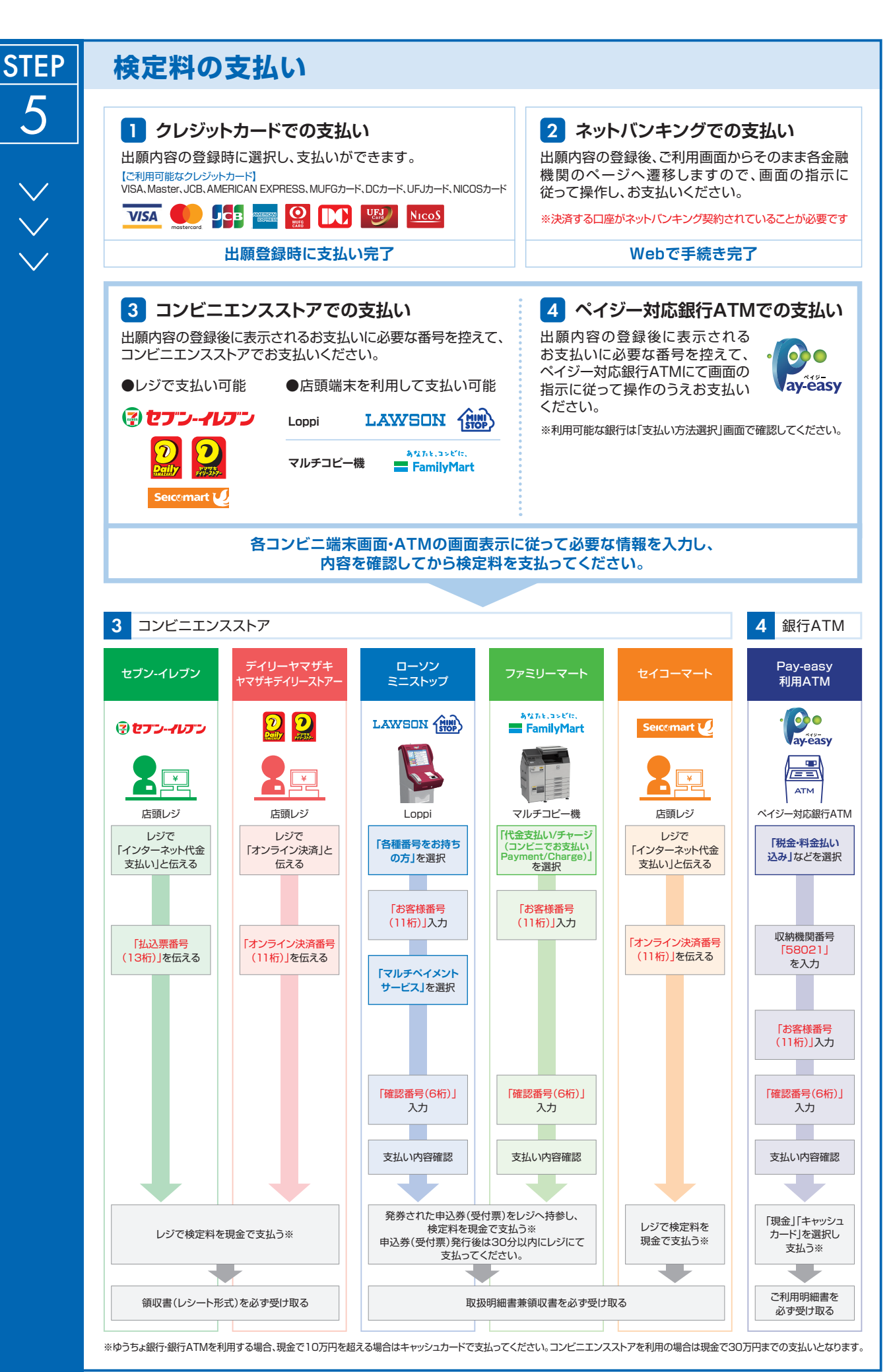

 $-7 -$ 

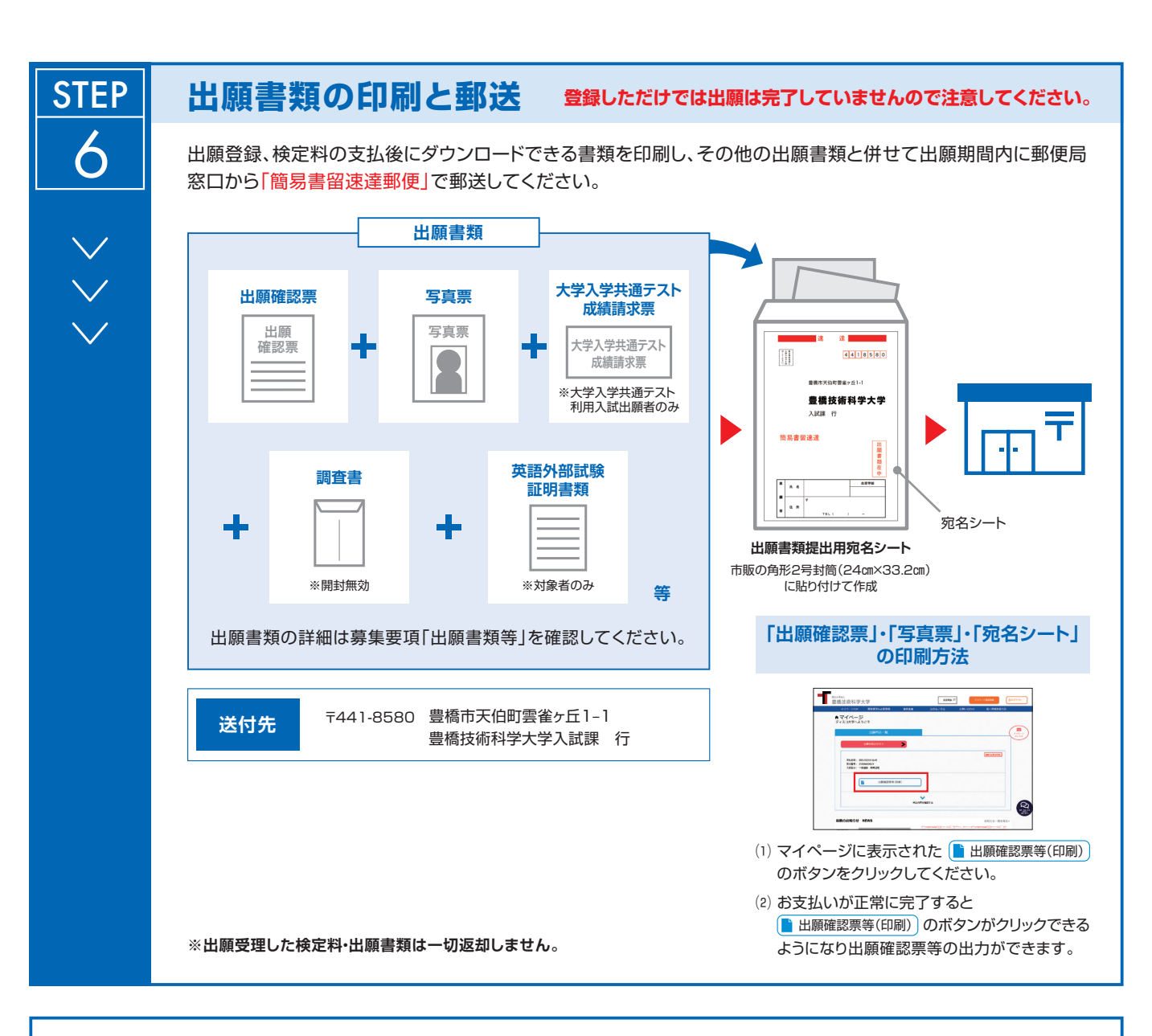

### **〈出願完了〉**

**出願時の 注意点**

**出願はインターネット出願サイトでの登録完了後、検定料を支払い、出願書類を郵送して完了となります。 登録が完了しても出願書類の提出期限に書類が届かなければ出願を受理できませんので注意してください。**

インターネット出願は24時間可能です。募集要項に記載の期間までに、出願登録、検定料の支払いを行い、出願書類を郵送してください。

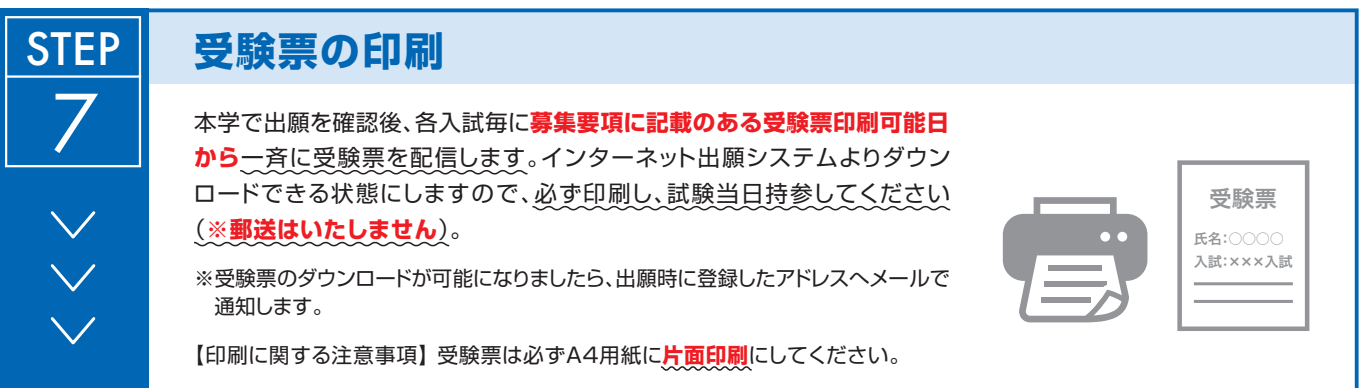

E-mail: nyushi@office.tut.ac.jp URL: https://www.tut.ac.jp/ ■お問い合わせ先■ 〒 441-8580 愛知県豊橋市天伯町雲雀ヶ丘1-1 TEL : 0532-44-6581 FAX : 0532-44-6582 豊橋技術科学大学 入試課